## Suivez la présence des adolescents à chaque session en respectant les étapes suivantes :

- 1. Copiez le **diagramme 1** sur la dernière page de votre registre.
- 2. Dans la dernière colonne, notez le nom des adolescents qui se sont inscrits aux activités.
- 3. Ajoutez toutes les informations pertinentes sur chacun des adolescents, dans les colonnes de gauche. Dans la colonne intitulée « informations diverses », ajoutez des notes qui pourraient s'avérer utiles sur les adolescents, comme leur groupe ethnique ou religieux, leur handicap et leur langue. Utilisez un système discret pour coder les informations sensibles, (par exemple, sur les adolescentes mères ou sur les anciens enfants soldats).
- 4. Découpez, toutes les autres pages du registre le long de la ligne, entre les zones blanche et grise du **diagramme 2**. La liste des adolescents est dorénavant visible sur chaque page.
- 5. Notez les dates des sessions en haut de chaque colonne de la première page, et utilisez les cellules en dessous pour indiquer la présence ou l'absence de chaque participant.
- 6. Continuez sur les pages suivantes pour les sessions, ou semaines suivantes.

## Diagramme 1

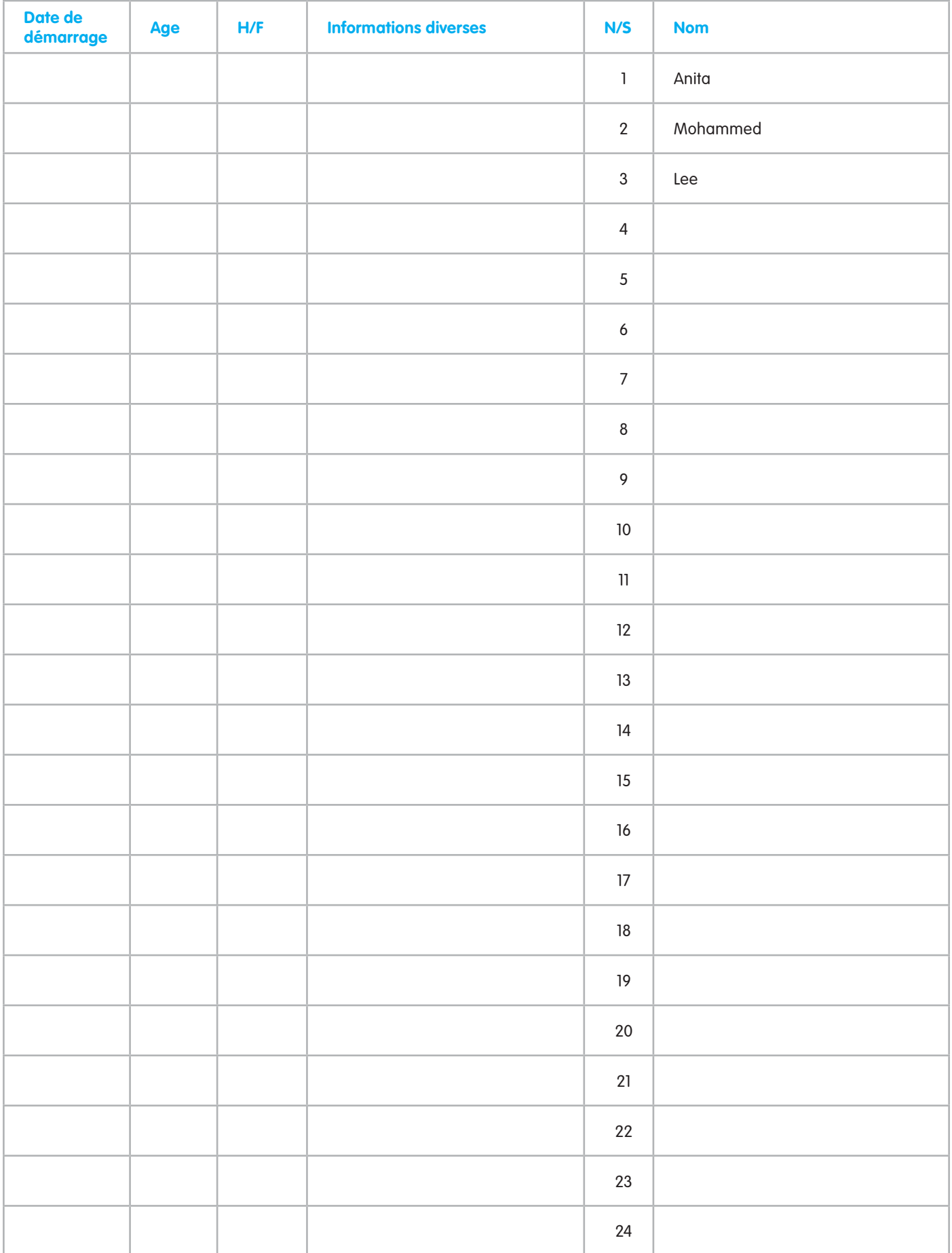

## Diagramme 2

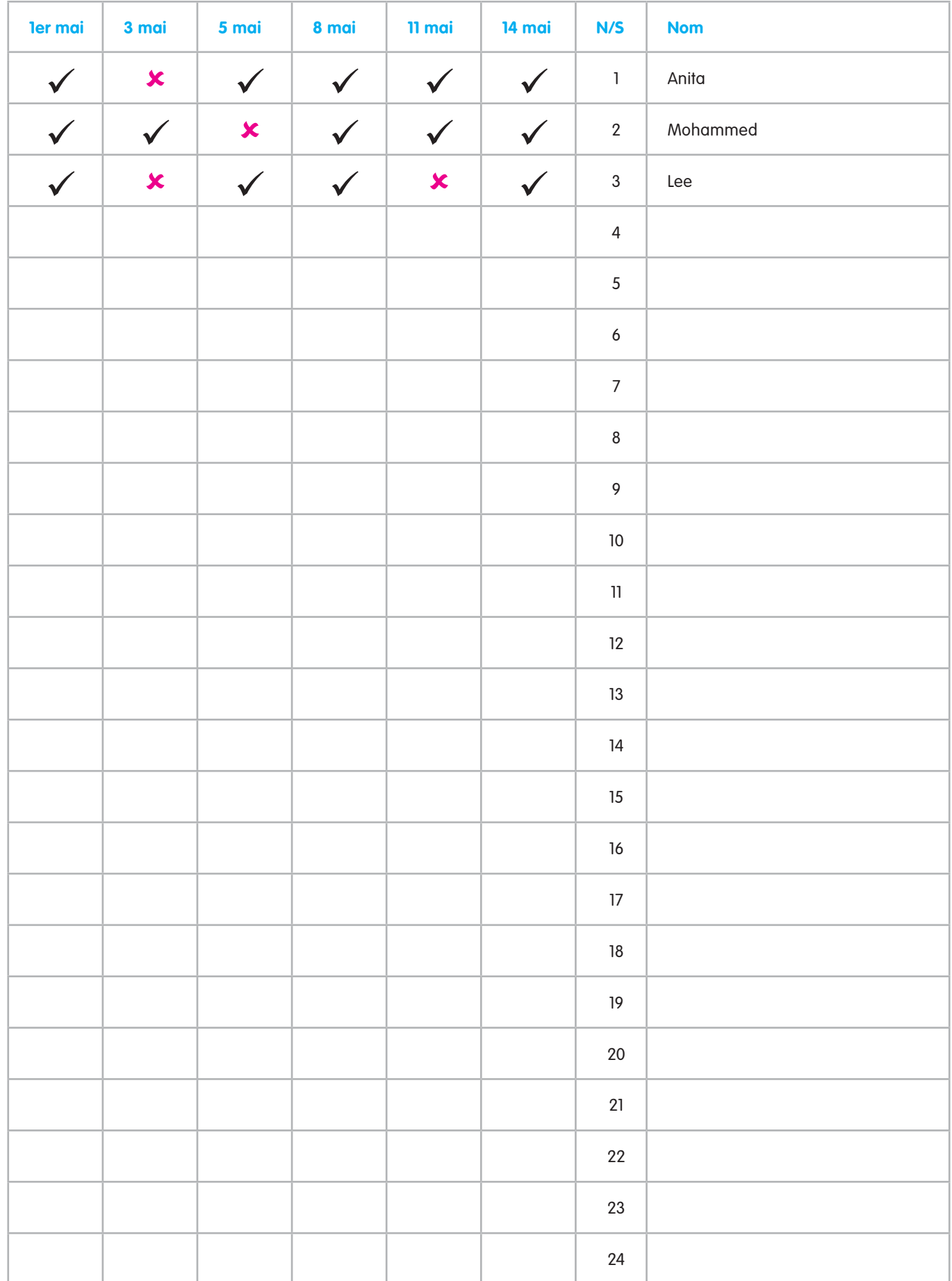